## TRACCIA BUSTA 3

 $5, 2.2$  /5

C

ntale della

## FOGLIO DI CALCOLO EXCEL O CALC <sup>V</sup>

Esercizio da svolgere

Predisporre una tabella con i seguenti dati per la determinazione dello scheletro secondo la seguente formula:

Scheletr0=(Pes0 campione net sopravaglio/peso Totale campione )\*100

Colonna A: Peso Totale campione

Colonna B: Peso Campione nel sopravaglio

Colonna C: Scheletro

Dati da inserire nella tabella

Peso Totale campione: 556,2

Peso Campione nel sopravaglio: 326

Scheletro: da determinare secondo la formula

## COPIATURA E STAMPA DI UN TESTO IN WORD O WRITER

Primo paragrafo pag. 76 del libretto "AGENTI CH|MlCI"

Fotocopia e scannerizzazione della pagina 76 del libretto "AGENTl CH IMICI"

## RICERCA IN INTERNET

Pittogramma PERICOLOSO PER L'AMB|ENTE

Margolla

INCOMPATIBILITÀ TRA GLI AGENTI CHIMICI

ESEMPI

L'incompatibilità tra gli agenti chimici è uno degli aspetti critici nella prevenzione dei fenomeni accidentali.

Gravi incidenti, spesso ricorrenti, potrebbero essere del tutto evitati impedendo il contatto accidentale fra sostanze incompatibili.

Nella tabella a pag. seguente si riportano alcuni esempi riguardanti prodotti di largo impiego nei luoghi di lavoro.

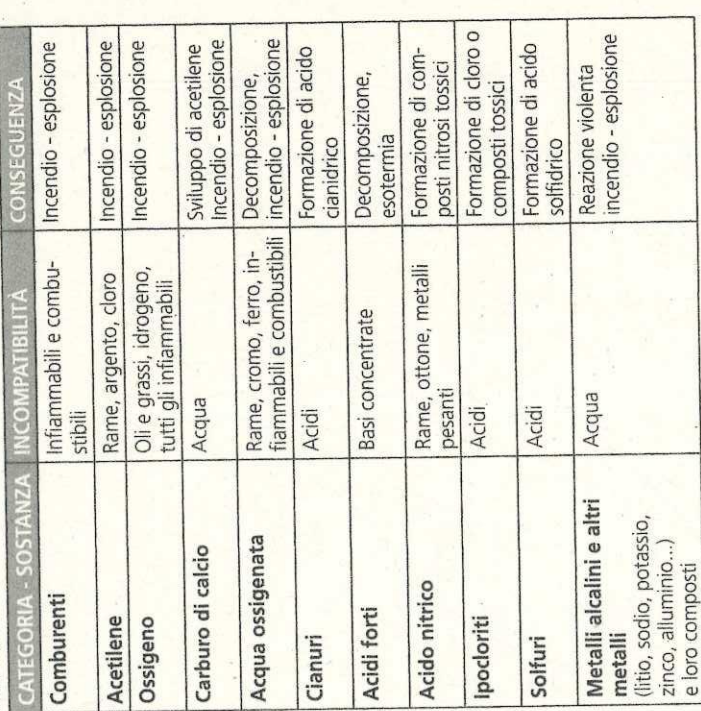

dedicati e collegamenti intercettati, recipienti e tubazioni etichettati, controlli e specifiche procedure operative di lavoro in sicurezza, Anche in questo caso la conoscenza del pericolo facilita l'adozione delle necessarie cautele: depositi separati e ben identificati, impianti impiego di materiali compatibili, ...

OF Prote

N

**PE** 

**CONTRASSEGNARE CON "X"** IL PERICOLO CORRISPONDENTE AL PITTOGRAMMA **TRA LE OPZIONI INDICATE** 

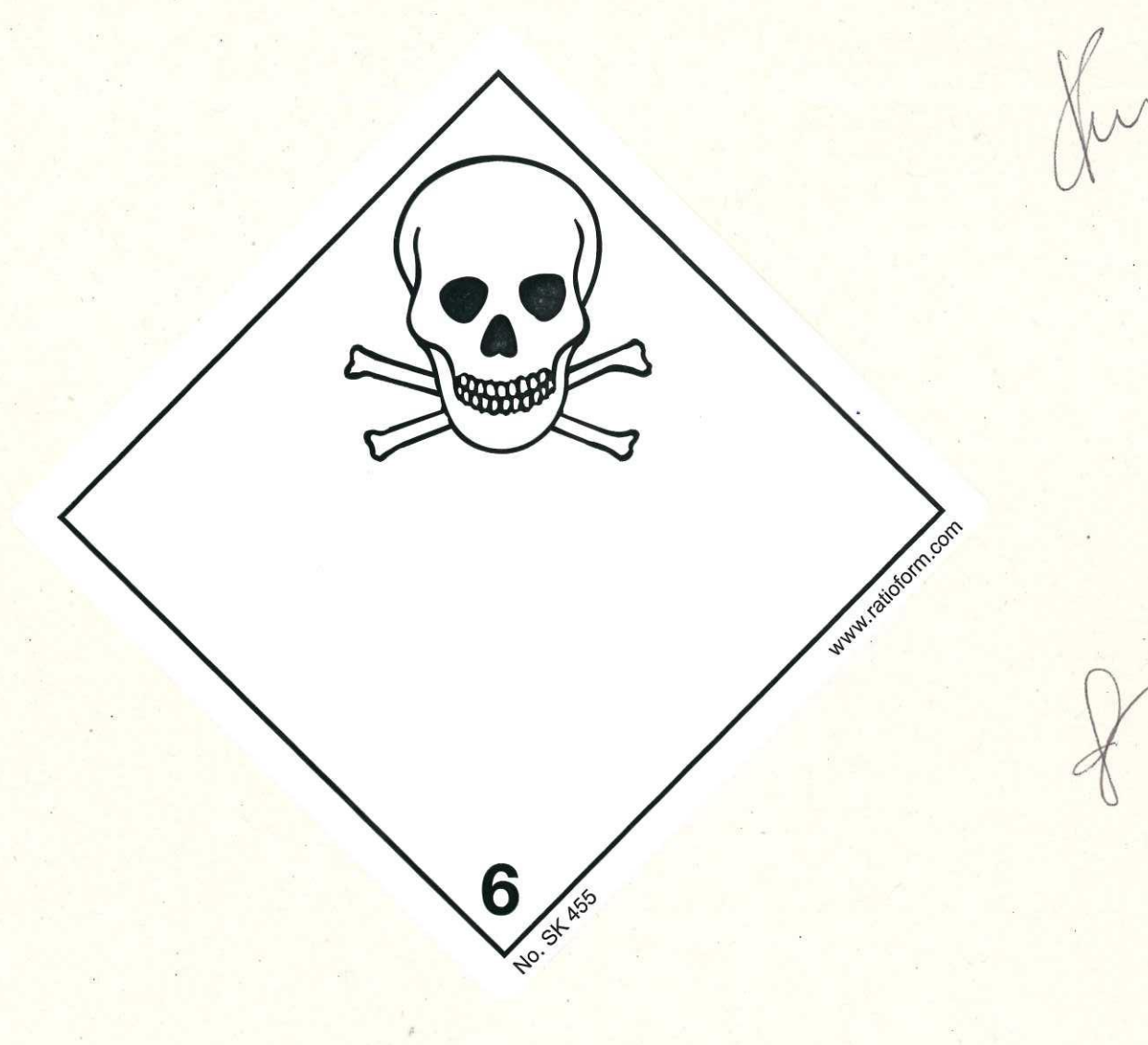

- PERICOLOSO PER L'AMBIENTE  $\bullet$
- TOSSICO  $\bullet$
- LIQUIDI INFIAMMABILI  $\bullet$

Offer Defined